**30 Jahre NIRS Anwendung im Chemischen Laboratorium** 

# **Raumberg-Gumpenstein**

Lucia Haberl und Leonhard Gruber

#### *Einleitung*

Gemeinsam mit DI Gottwald, Wien und Dr. Puchwein , Linz testeten wir das NIRS Gerät der Fa. Technicon, was den Ankauf eines solchen zur Folge hatte. Wir gründeten eine NIRS-Anwender -Gruppe und tauschten regelmäßig unsere Erfahrungen aus.

## **Geräteentwicklung**

## **1984: Infra Alyzer 400 der Firma Technicon**

Filtergerät mit 19 Filtern – mit dem sogenannten "Best Set" Programm wurde eine Kombination von 6 Filtern für jeden Parameter mittels HP 85 errechnet, was sehr zeitaufwendig war. Diese Kombination wurde dem NIRS Gerät übertragen und in der Folge unbekannte Proben gemessen. Zur Kontrolle wurden laufend Proben manuell analysiert , die Eichung kontrolliert und erweitert.

## **1990: Infra Alyzer 500 der Fa. Bran & Lübbe**

Ebenfalls ein Filtergerät mit 19 Filtern, nur die Berechnung der Eichung erfolgte bereits für jede Versuchsgruppe individuell. Sowohl das Rechenprogramm als auch der Computer wurden laufend dem Stand der Technik angepasst.

#### **seit 2007: Spectra Star 2400 der Firma Unity**

Das Rechenprogramm ist von Senso Logic.

Wir haben nun die Möglichkeit kleine Mengen einer Probe wie bisher mit dem kleinen Cup zu messen oder bei ausreichendem Probenmaterial mit dem großen Cup und dem Drehteller schrittweise ein sehr breites Spektrum der Probe aufzunehmen, um einen guten Durchschnittswert der Probe zu erhalten.

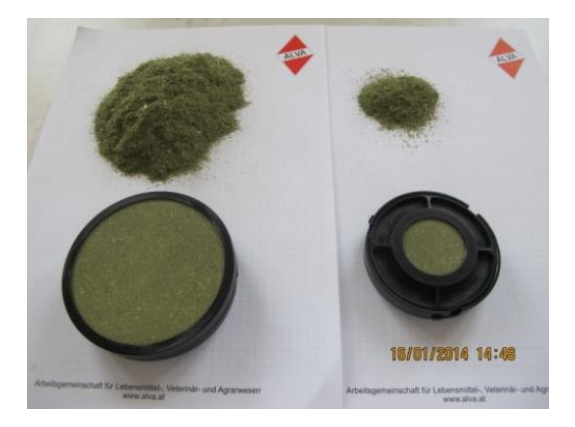

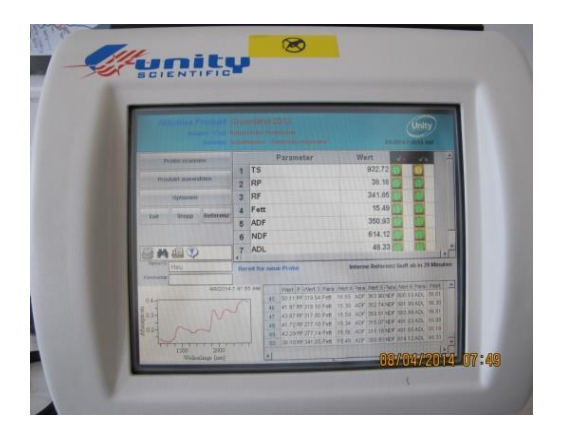

In den letzten sieben Jahren wurde eine Eichprobensammlung erstellt, von der für TM, RP, RF, Rfe, NDF, ADF und ADL eine sehr stabile Eichung errechnet werden konnte.

Mit Hilfe einer "Ampelanzeige" kann man bereits während der Spektrum- Aufnahme feststellen, ob eine Probe aus der Reihe fällt oder nicht.

Die Auswahl der Eichproben, sowie der Validierungsproben erfolgt mittels eines Programmes ebenfalls von Senso Logic.

**Eichproben**: Gauss-Jordan (most significant spectra of series )

**Validierungsproben**: Random ( representative subset )

## **Beispiel**

Am besten lässt sich die zuverlässige Berechnung am Beispiel unserer Insitu- Methode, von Univ.Doz.Dr. Leonhard Gruber, präsentieren.

Hierzu werden die Futtermittel in kleine Kunststoffbeutel eingeschweißt in den Pansen der Versuchstiere eingeführt und in verschiedenen Zeitstufen ( 2 -96 Stunden ) wieder aus dem Pansen herausgenommen. Die Beutel werden gewaschen-tiefgefroren-getrocknet-gewogendie Probe herausgenommen-homogenisiert und anschließend mittels NIRS das Spektrum aufgenommen.

Eine Versuchsreihe besteht aus 9 Maissorten- 9 Zeitstufen für Kolben und 10 Zeitstufen für **Restpflanze** 

Zeitstufe 0 bedeutet gleich behandelt, aber nicht verdaut

- 3 Reifegrade: Vor- Haupt- Nach der Teigreife
- 4 Versuchstiere

Das so gewonnene Probenmaterial wird mit NIRS gemessen, eine repräsentative Anzahl als Eichproben nasschemisch analysiert ( Durchschnittsprobe aller vier Versuchstiere) und die restlichen Proben mittels CWS berechnet.

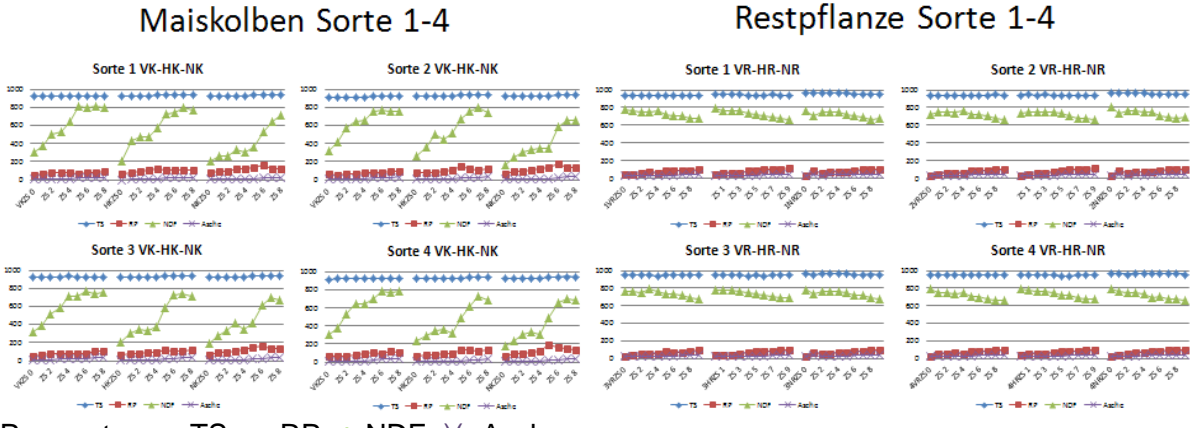

Parameter: -+-TS, -o-RP,-^-NDF,-)(- Asche

#### *Zusammenfassung*

In den 30 Jahren hat sich die Anwendung der Nahen Infrarot Spektroskopie im Chemischen Laboratorium des LFZ-Raumberg-Gumpenstein bestens bewährt.

Eine sehr große Probenanzahl - bis zu 7 Parameter mit nur einer Messung- wurden in kurzer Zeit **zerstörungsfrei**- was vor allem bei der Insitu-Auswertung von großer Bedeutung istgemessen, die gewünschten Parameter berechnet und den einzelnen Abteilungen zur Auswertung übermittelt.

#### *Abstract*

In 30 years, the application of near infrared spectroscopy has been proven useful in the chemical laboratory of the LFZ-Raumberg-Gumpenstein.

A very large number of samples - up to 7 parameters with only one measurement - were measured non-distructively in a short time - which is particularly important in the Insituevaluation. The desired parameters were calculated and then sent to the various departments for evaluation.

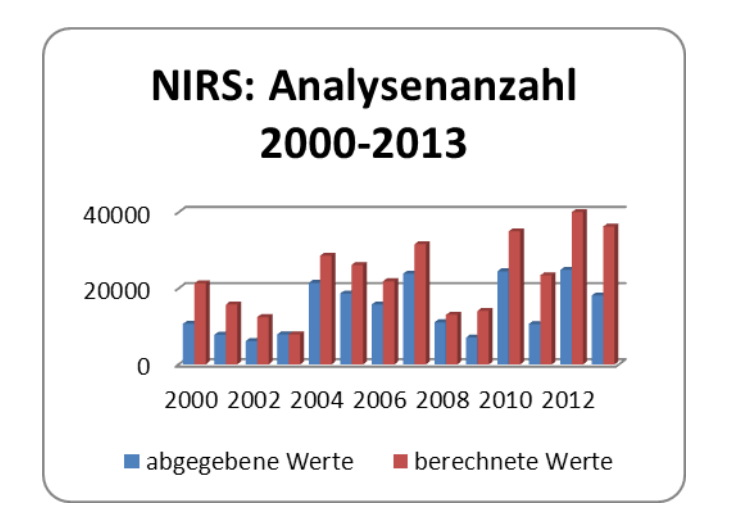

#### *Adressen der Autoren*

LFZ Raumberg-Gumpenstein, Altirdning 11, 8952 Irdning